# **QUEUES**

- A queue is a list from which items may be deleted at one end (front) and into which items may be inserted at the other end (rear)
- Similar to checkout line in a grocery store first come first served.

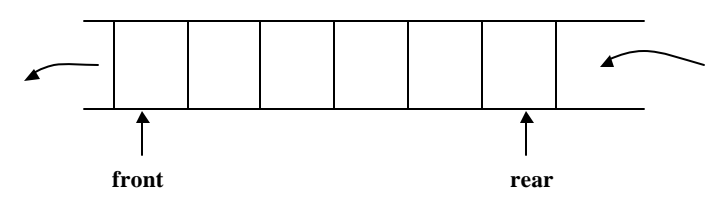

- It is referred to as a first-in-first-out (FIFO) data structure.
- Queues have many applications in computer systems:
	- − jobs in a single processor computer
	- − print spooling
	- − information packets in computer networks.

#### • **Primitive operations**

enqueue  $(q, x)$ : inserts item x at the rear of the queue q

 $x =$  dequeue  $(q)$ : removes the front element from q and returns its value.

 $i$ sEmpty(q) : true if the queue is empty, otherwise false.

1

### **Example**

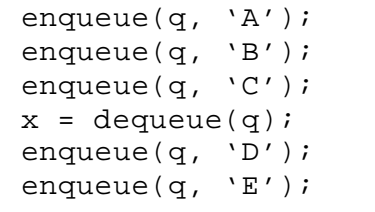

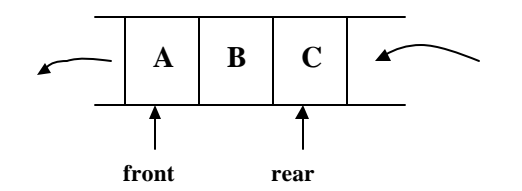

 $x=$  dequeue (q)  $\rightarrow x= 'A'$ 

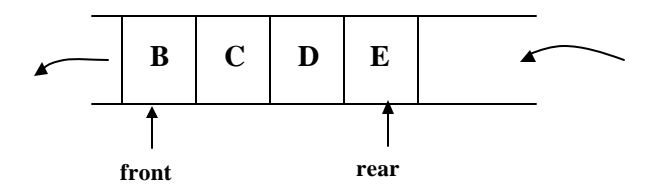

## **Linked List Implementation**

We need to keep two pointers: front and rear

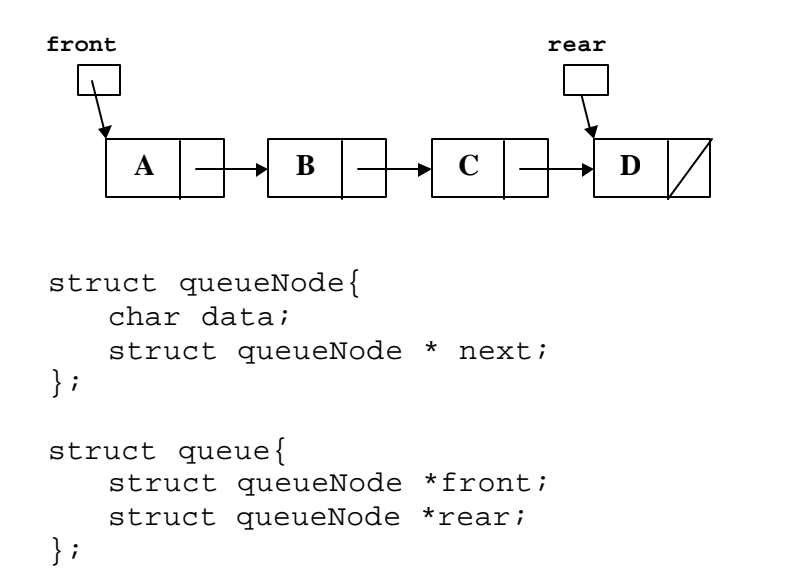

3

### **Inserting a node:**

```
void enqueue(struct queue *q, char value)
{
    struct queueNode * newPtr;
   newPtr = malloc(sizeof(struct queueNode));
   if (newPtr != NULL) {
       newPtr->data = value;
       newPtr\text{-}next = NULL;if (isEmpty(*q))
           q->front = newPtr;
       else
           q->rear->next = newPtr;
       q->rear = newPtr;
    }
   else
       printf("%c is not inserted. No memory " 
               "available.\n", value);
}
```

```
char dequeue(struct queue *q)
{
    char value;
    struct queueNode * tempPtr;
   value = q->front->data;
    tempPtr = q->front;
    q->front = q->front->next;
    if (q->front == NULL)q->rear = NULL;
   free (tempPtr);
   return value;
}
int isEmpty(struct queue q)
\left\{ \right.return q.front == NULL;
}
```
#### **Array Implementation**

A huge array and two variables (indices) front and rear to point the first and the last elements of the queue.

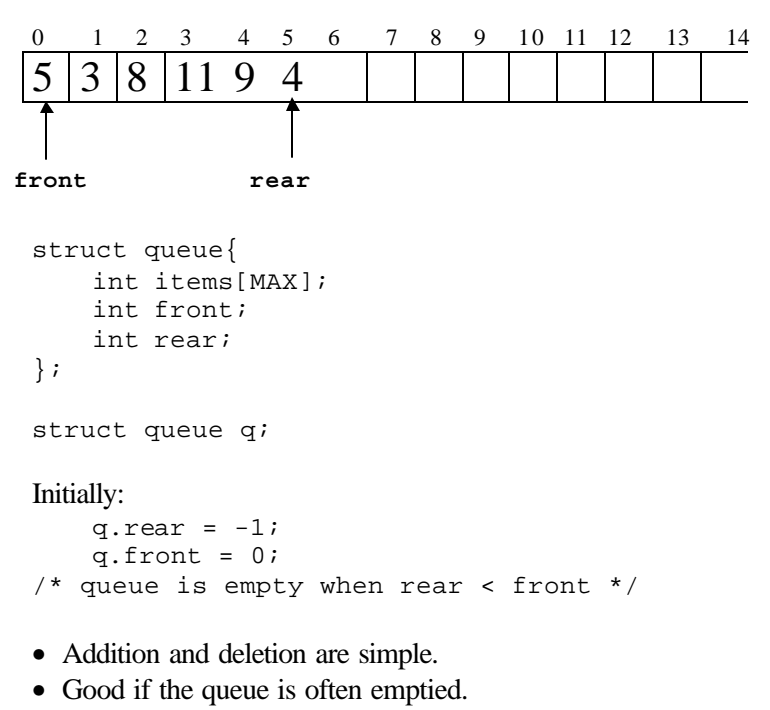

• Disadvantage: needs a huge array.

5

Ignoring overflow and underflow, insert and remove can be implemented as:

/\* number of elements in the queue = rear – front + 1  $*/$ 

```
enqueue(q, x):
    q_{\text{.} \text{rear}} = q_{\text{.} \text{rear}} + 1;q.items[q.rear] = x;
x = degueue(q):
    x = q.items[q.front];
    q.front = q.front + 1;
```
#### **Problems with this representation:**

Although there is space we may not be able to add a new item. An attempt will cause an overflow.

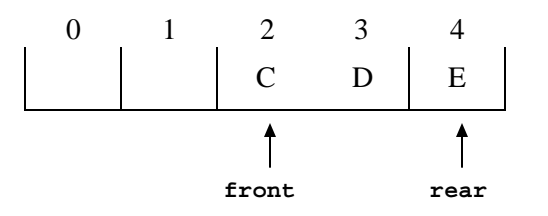

It is possible to have an empty queue yet no new item can be inserted.

#### **A Solution: Circular Array**

− A good method to implement queues (efficient use of space) is to view the array as if it is a circular array.

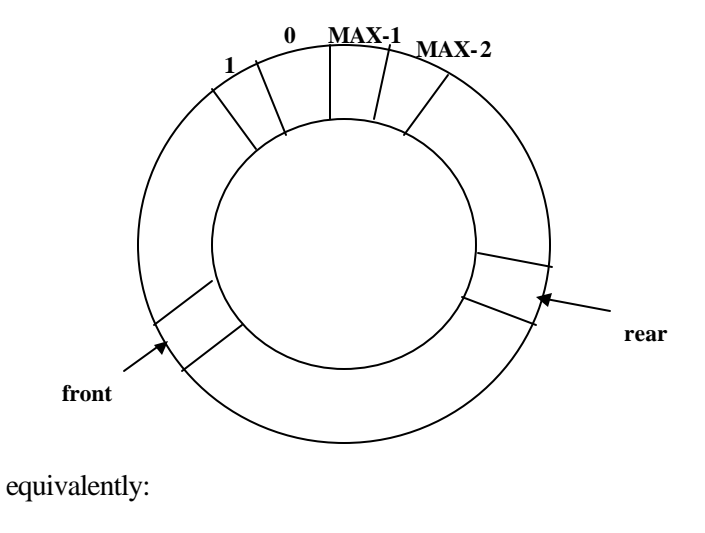

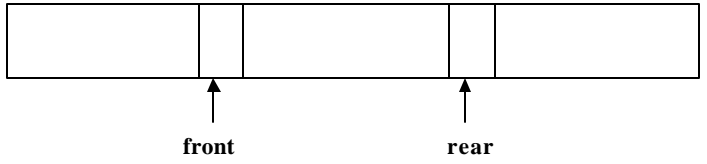

− when we pass the MAX-1, we return to 0.

```
− to increment index in a circular array:
  if (i == MAX-1)i = 0;else i = i+ 1;
  (i.e. use % operator)
```
- The condition rear  $<$  front is no longer valid as a test for empty queue.
- One solution: Keep a counter that holds the number of elements in the queue.

```
struct queue{
   int count;
   int front;
   int rear;
   int items[max];
};
```

```
void function initialize (struct queue *q)
{
   q->count = 0;
   q->front = 0;
   q->rear = -1i}
```

```
int isEmpty(struct queue q)
{
   return (q.count == 0);
}
```

```
int isFull(struct queue q)
{
   return (q.count == max);
}
```

```
void enqueue(struct queue *q, int x)
{
    if (q-> count == max)printf("%d is not inserted. Queue is " 
                      "full.\n \nu", x);
    else{
         q->count = q->count + 1;
         q\rightarrowrear = (q\rightarrowrear + 1) \text{\$ max};
         q\rightarrowitems[rear] = x;
    }
}
```

```
int dequeue(struct queue *q)
{
   int x;
   q->count = q->count -1;
   x = q->items[front];
   q->front = (q->front + 1)% max;
   return x;
}
```
## **Exercises**

- Empty one stack onto the top of another stack.
- Move all items from a queue to a stack.
- Start with a queue and an empty stack and use the stack to reverse the order of all items in the queue.

- How can you implement a queue of stacks?
- How can you implement a stack of queues?